**AutoCAD Free For PC (Final 2022)**

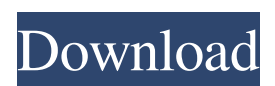

**AutoCAD Crack + [Mac/Win] (Final 2022)**

More than 50 percent of the world's gross domestic product (GDP) and 95 percent of the world's manufacturing output are carried out in 2D space. According to a 2013 study from Cambridge Econometrics, the US design sector alone contributes \$492 billion to the national GDP. So, the impact that CAD has on the world's economy and businesses of all sizes is huge. For designers, CAD software is designed to model, design, and simulate 3D objects, using a mix of 2D

and 3D modeling. The CAD product line is available for Windows, macOS, iOS, and Android operating systems. Ad App Features The basic functions of AutoCAD include creation of 2D and 3D drawings,

documentation, graphics, rendering, and other drafting functions. These functions are typically known as "plug-ins" since they are designed to interact with one another. For example, a rendering plug-in allows you to paint the shape of a building on a 3D model. In addition, the AutoCAD 2011 and newer versions have a feature called "networking," which allows users to connect to other users via a local area network or the Internet. The introduction of AutoCAD in 1981 was a revolutionary step in the industry. Until then, design work was done by drawing on

pieceboards, creating exact 2D drawings, and

then transferring them to 3D for use in prototypes. Using AutoCAD, designers are able to create and manipulate 3D models interactively and simultaneously, making the final work more accurate and efficient. AutoCAD can also automate tedious work, such as the creation of assembly drawings. The ability to trace or trace over objects was first introduced in AutoCAD in the early 1980s, allowing design work to be completed much faster. History of AutoCAD AutoCAD is one of the most popular and powerful computer-aided design (CAD) programs available. It has been around since 1982 and is still growing, adding new features and improvements every year. AutoCAD was initially released for the PC in 1981. The software was initially sold by the company then called Motion Systems. Initially, the

program was a DOS only application, but in 1984 it was made available on Microsoft Windows as a multitasking application. In the early years, AutoCAD was just a 2D drafting package, but in 1985 AutoCAD's functionality was expanded to include 3D modeling, simulation, documentation

**AutoCAD Crack+ Free**

Uses a browser plug-in to view 3D drawings Delivers real-time tracking of people, objects, and work in progress on the screen Files (including DXF, DWG, GDS, DWF, PDF, JPG, JPEG, TIF, TIFF, PNG, and a host of other image formats) can be transferred from a CAD program to a photo editing software, and back again, with no loss

of quality. A scaled-down version of the Microsoft Windows operating system can run

on embedded computers. This allows the construction of portable 3D CAD application suites such as the AutoCAD LT family. Supports support for AutoCAD: X, Y, Z, R, U, and V (coordinate planes) Translation Scale Rotation Offset (translate or rotate some number of units or rotation angle) Distortion 3D rotation (perspective) 2D rotation (orthogonal) Using the Rotation tool, rotates or translates the axes of the drawing. Using the Translation tool, moves the axes of the drawing. Using the Scale tool, scales the axes of the drawing. Using the Offset tool, moves or rotates the drawing in the X, Y, or Z directions by some number of units or rotation angle. Using the Distortion tool, rotates the axes of the drawing. Using the Rotation tool, allows rotation of the axes of the drawing. Uses the X tool, Y tool, and Z

tool to move the drawing along the X, Y, and

Z axes. There are several points of incompatibility between products; the most notable is that Autodesk software does not use any of the DGN standard. While there is

a thin layer of compatibility between AutoCAD (and other programs) and Revit, there are various issues between the two; the most notable being the issue of the use of variables in Revit. Revit In 2012, Autodesk released Revit as a free download and in 2013 it was released as a subscription based product for a one-time fee. Revit uses DGN for representing three-dimensional models. Autodesk also offers BIM 360 cloud services and online collaborative software for project management using Revit. Trimble 3D Studio In 2010 Autodesk acquired the technology behind the 3D Studio Max program, which

## became a part of the AutoCAD a1d647c40b

Go to the Start menu and type in "AutoCAD". Select AutoCAD by Autodesk and click "Run as Administrator". Click "Yes" on the warning that says "You are running this program as an administrator". Click "Install". Click "Continue". Click "Continue" on the warning that says "The installer will restart your computer". Wait for the installation to finish. Click the "Yes" button on the warning that says "You are about to remove the trial version of Autodesk AutoCAD". Click "Install". Click "OK". Click "Yes" on the warning that says "Install will close all running applications and open the program". Wait for the installation to finish. Click "Finish". Click "OK". How to enter the key: Download the Autodesk key

## generator, extract it, run it and enter the generated key. Click "Generate". Enter the AutoCAD product code. Enter the 32-character version ID. Click "Generate". Wait for the key to be generated. Click "OK". Enter the Autodesk product key. Click "OK". Wait for the license key to be generated. Click "Save key". Click "OK".

How to install Autodesk AutoCAD using the keys: Extract the key and place it in the following directory: C:\Program Files (x86)\ Autodesk\AutoCAD\2018\Server\Install\ Uninstall the current version: Run the following command: C:\Program Files (x86)\ Autodesk\AutoCAD\2018\Server\Install\unin svrcad.exe Click "Yes" on the warning that says "You are about to remove the installation of Autodesk AutoCAD". Click "OK". Click "OK" on the warning that says "The

installation was canceled". Enter "uninsvrcad.exe" and press Enter. How to remove Autodesk AutoCAD using the keys: Run the following command: C:\Program Files (x86)\Autodesk\AutoCAD\2018\Server \Install\uninsvrcad.exe Autodesk AutoCAD 2019, 2017 & 2016 for 32-bit and 64-bit Windows How to use the keygen: Install Aut

**What's New In AutoCAD?**

Change any imported block or surface by selecting it, clicking anywhere in its display area, and typing your changes. (video: 2:35 min.) With Markup Assist, your changes are also reflected in the model's exported.DWG,.DWF,.PDF, and image files. AutoCAD continues to be an industry leader in innovation and technology, with new features in AutoCAD 2023 that make

## creating more powerful designs faster and

easier than ever. New to Markup Import and Markup Assist Import feedback from printed paper or PDFs and incorporate changes into your drawings automatically, without additional drawing steps. Import the feedback from printed paper or PDFs and add it to your drawing as you create. You can also import the feedback from printed paper or PDFs and incorporate changes to your drawing without having to save the changes. With Markup Assist, your changes are also reflected in the model's exported.DWG,.DWF,.PDF, and image files.

With Markup Assist, you can import the feedback from printed paper or PDFs and add it to your drawing without having to save the changes. If you use the Compare tool, the changes that you import are added to the last

## common point between the original drawing and the updated drawing. You can import from multiple locations at one time and from drawings with different resolutions. The changes are automatically applied when you create a new drawing. With Markup Assist, you can import the feedback from printed paper or PDFs and incorporate changes to your drawing without having to save the changes. If you use the Compare tool, the changes that you import are added to the last common point between the original drawing and the updated drawing. You can import from multiple locations at one time and from drawings with different resolutions. The changes are automatically applied when you create a new drawing. You can create new drawings with a click, not a click-and-drag. To automatically create the new drawing,

draw the line or arc, enter some text, then click on an existing drawing or object. You can create new drawings with a click, not a click-and-drag. To automatically create the new drawing, draw the line or arc, enter some text, then click on an existing drawing or object. You can automatically change the scale of your drawing. Just click on the "Zoom In" or "Z

**System Requirements:**

Processor: Intel Core i5 3.1 GHz or higher RAM: 8 GB or higher OS: Windows 10, 8.1, or 7 GPU: NVIDIA GTX 970 or AMD R9 290 or higher Hard Drive: 20 GB or higher Additional Notes: 1.4G Release Date: 08.12.2019 App Released: 03.22.2019 Minimum Operating

Related links: